## **A3.12: Pfadgewichtsfunktion**

In **Aufgabe A3.6** wurde das Zustandsübergangsdiagramm für den gezeichneten Faltungscoder mit den Eigenschaften

- Rate  $R = 1/2$ ,
- Gedächtnis  $m = 1$ ,
- Übertragungsfunktionsmatrix  $\mathbf{G}(D) = (1, D)$

ermittelt, das ebenfalls rechts dargestellt ist.

Es soll nun aus dem Zustandsübergangsdiagramm

- die Pfadgewichtsfunktion *T*(*X*), und
- die erweiterte Pfadgewichtsfunktion *T*enh (*X*, *U*)

bestimmt werden, wobei *X* und *U* Dummy–Variablen sind.

Die Vorgehensweise ist im **Theorieteil** zu diesem Kapitel eingehend erläutert. Schließlich ist aus *T*(*X*) noch die **freie Distanz**  $d_F$  zu bestimmen.

**Hinweis:** Die Aufgabe gehört zum Themengebiet von **Kapitel 3.5.** Berücksichtigen Sie bei der Lösung die Reihenentwicklung

$$
\frac{1}{1-x} = 1 + x + x^2 + x^3 + \dots
$$

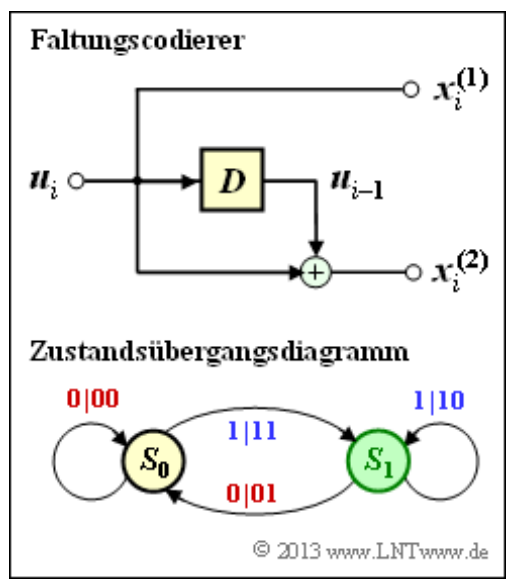

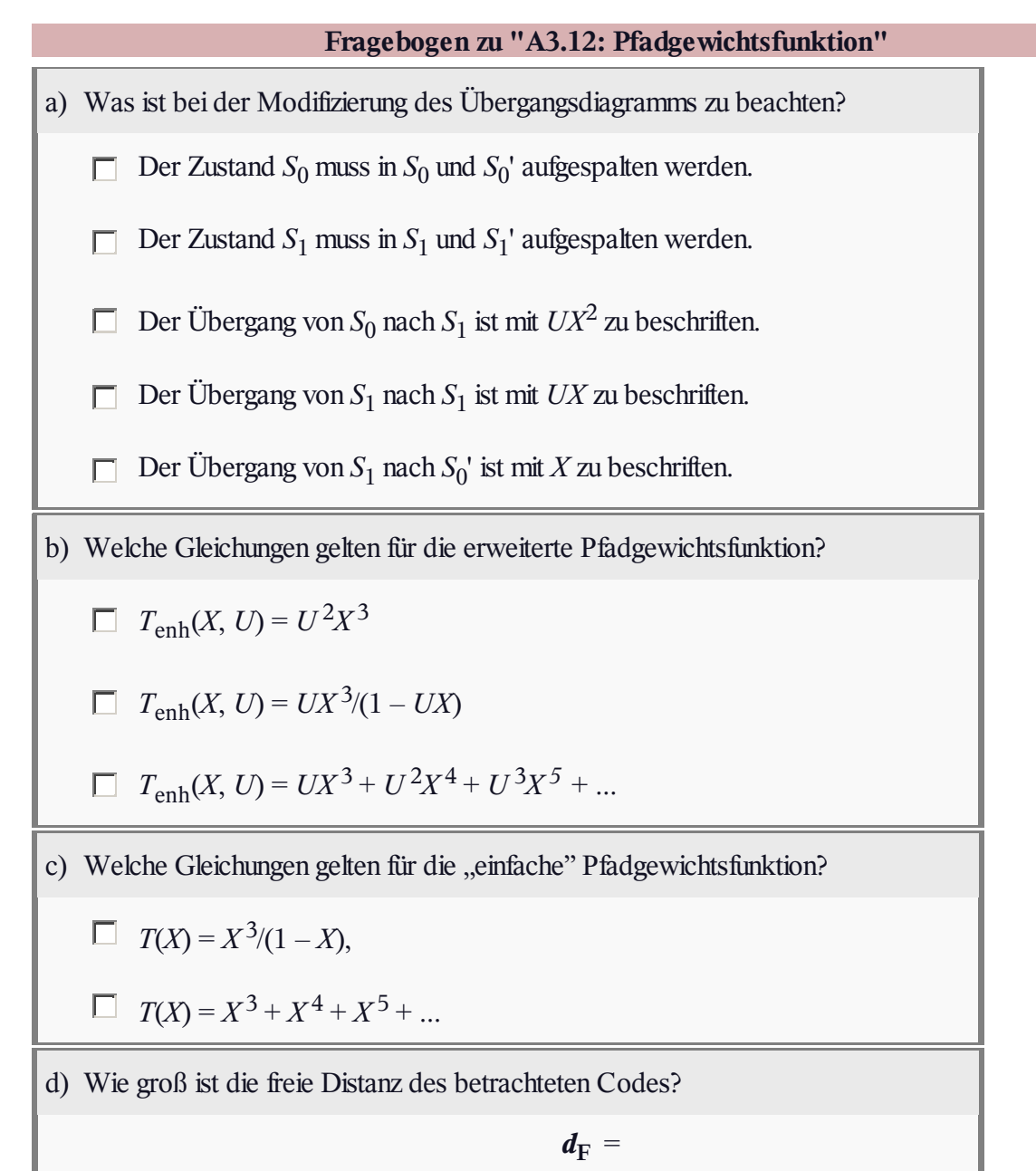

## **Z3.12: Ring und Rückkopplung**

Um die Pfadgewichtsfunktion *T*(*X*) eines Faltungscodes aus dem Zustandsübergangsdiagramm bestimmen zu können, ist es erforderlich, das Diagramm so zu reduzieren, bis es durch eine einzige Verbindung vom Startzustand zum Endzustand dargestellt werden kann.

Im Zuge dieser Diagrammreduktion können auftreten:

- serielle und parallele Übergänge,
- ein Ring entsprechend der obigen Grafik,
- eine Rückkopplung entsprechend der unteren Grafik.

Für diese beiden Graphen sind die Entsprechungen *E*(*X*, *U*) und *F*(*X*, *U*) in Abhängigkeit der angegebenen Funktionen *A*(*X*, *U*), *B*(*X*, *U*), *C*(*X*, *U*), *D*(*X*, *U*) zu ermitteln.

**Hinweis:** Mit dieser Aufgabe sollen einige der Angaben auf **Seite 4b** von Kapitel 3.5 bewiesen werden. Angewendet werden diese Regeln in **Aufgabe A3.12** und **Aufgabe A3.13.**

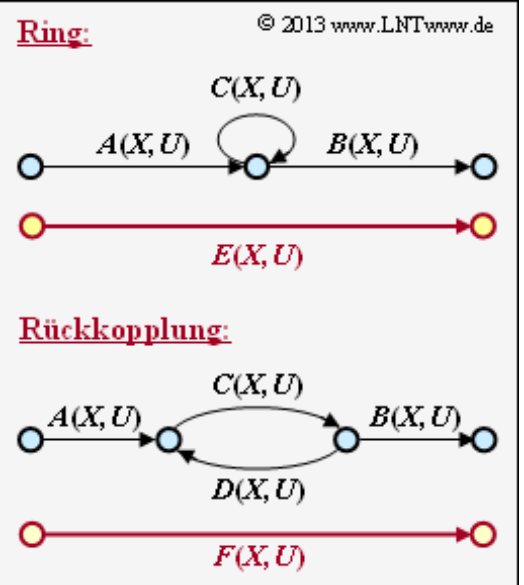

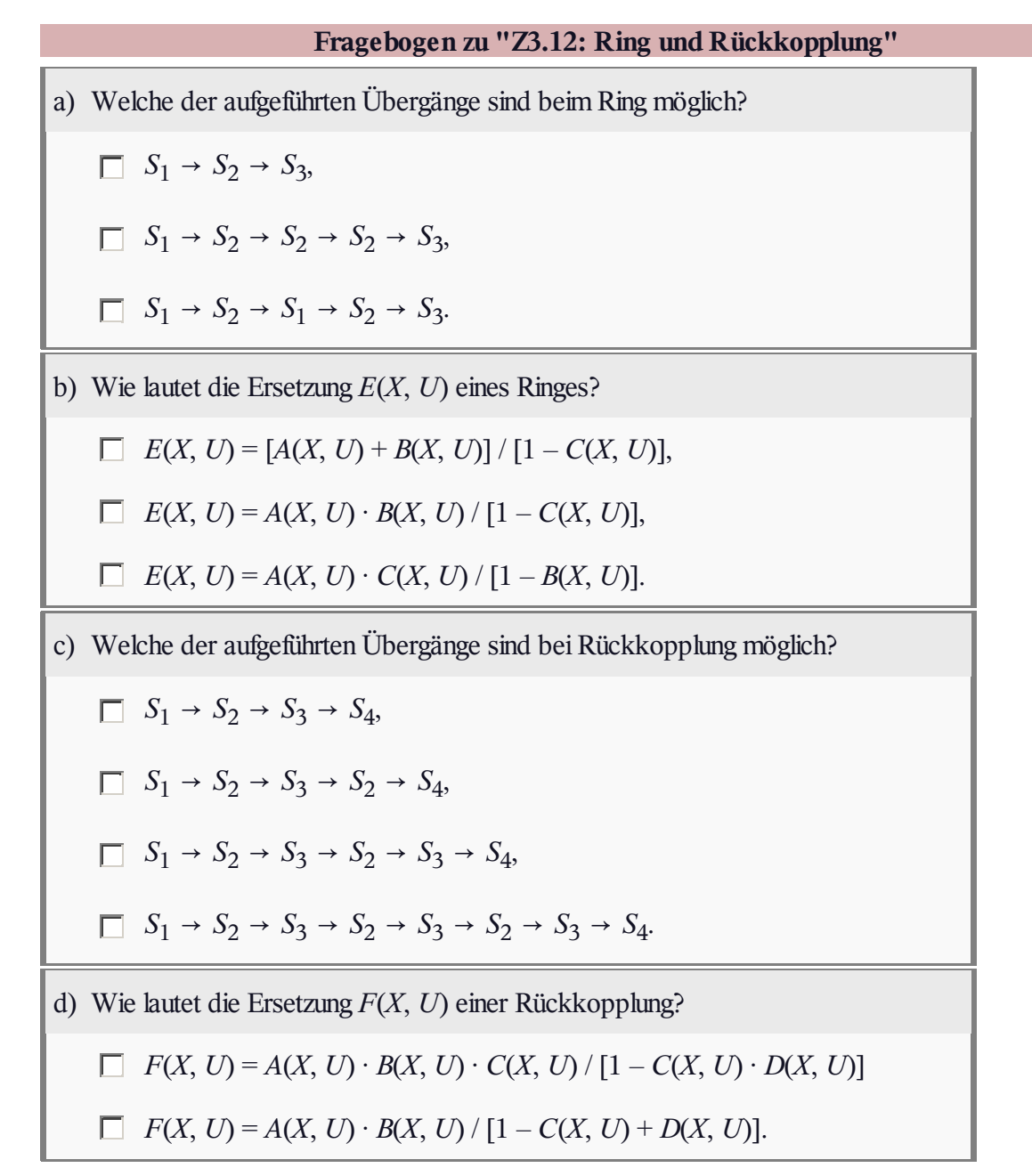

## **A3.13: Nochmals** *T***enh (***X***,** *U***) und** *T***(***X***)**

Auf der **Seite 4c** des Theorieteils zu Kapitel 3.5 wurde für das Beispiel unseres Rate–1/2–Standardcodes mit Gedächtnis *m* = 2 und der Übertragungsfunktionsmatrix

$$
\mathbf{G}(D) = \left(1 + D + D^2, 1 + D^2\right)
$$

die Berechnung der Pfadgewichtsfunktionen sehr ausführlich beschrieben. Als Ergebnisse wurden genannt:

$$
T_{\text{enh}}(X, U) = \frac{UX^5}{1 - 2UX} =
$$
  
=  $UX^5 \cdot [1 + (2UX) + (2UX)^2 + ...]$   

$$
T(X) = \frac{X^5}{1 - 2X} =
$$
  
=  $X^5 \cdot [1 + (2X) + (2X)^2 + ...].$ 

Nun sollen die gleichen Berechnungen für den **äquivalenten systematischen Code** mit der Übertragungsfunktionsmatrix

$$
\mathbf{G}(D) = (1, (1+D^2)/(1+D+D^2))
$$

durchgeführt werden.

Die Grafik zeigt das Zustandsübergangsdiagramm (A) und die Struktur des reduzierten Diagramms (B), wobei die Übergänge mit *A*(*X*, *U*), ... , *G*(*X*, *U*) allgemein bezeichnet sind. In der

Teilaufgabe (a) sollen diese Abkürzungen an das Zustandsübergangsdiagramm (A) angepasst werden.

**Hinweis:** Die Aufgabe bezieht sich auf das **Kapitel 3.5.** Zur Lösung der Teilaufgaben (b) und (c) verweisen wir hier nochmals auf die **Seite 4c** im Theorieteil.

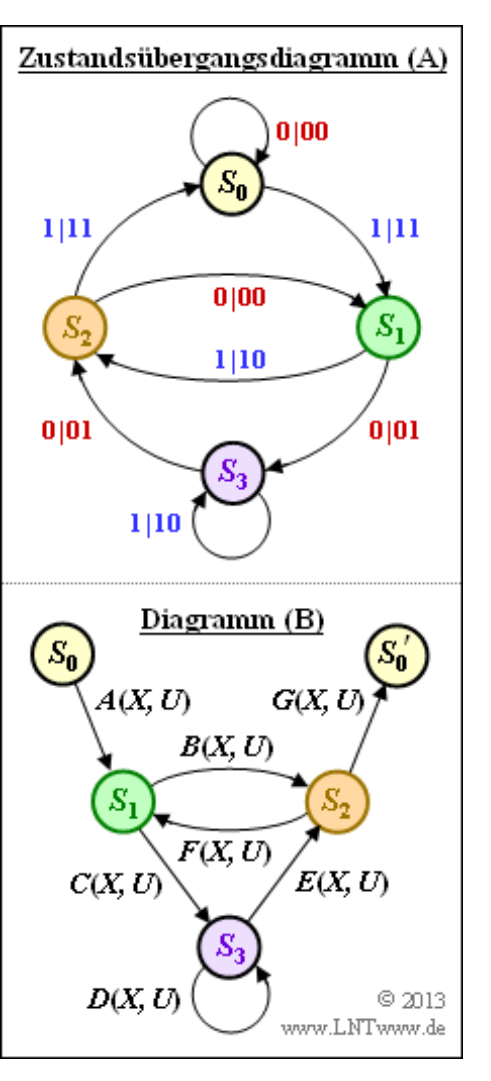

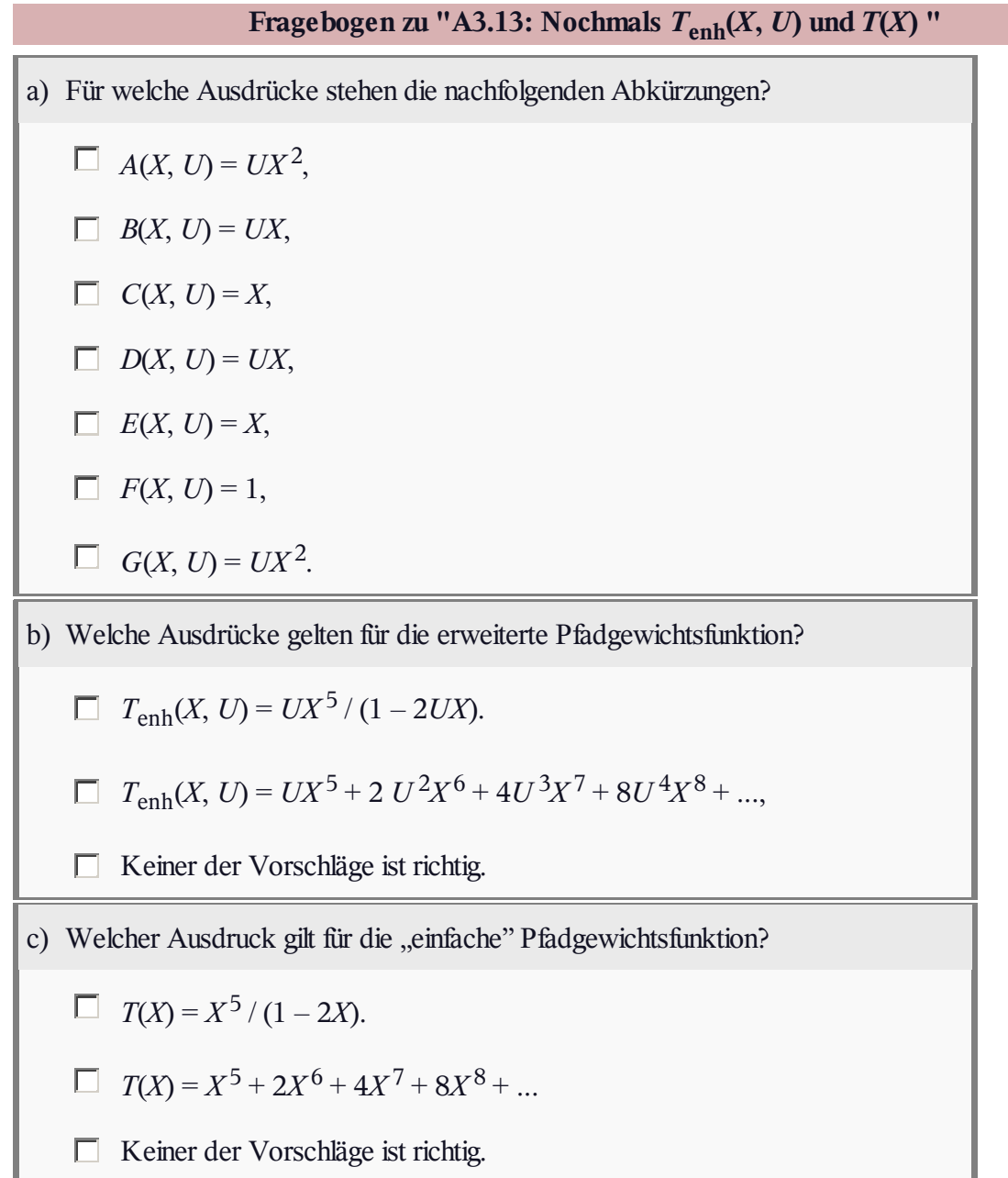

## **A3.14: Faltungscodes: Schranken**

Für den häufig verwendeten Faltungscode mit

- $\bullet$  der Coderate  $R = 1/2$ ,
- $\bullet$  dem Gedächtnis  $m = 2$ ,
- der Übertragungsfunktionsmatrix

$$
\mathbf{G}(D) = (1 + D + D^2, 1 + D^2)
$$

lautet die **erweiterte Pfadgewichtsfunktion:**

$$
T_{\text{enh}}(X, U) = \frac{UX^5}{1 - 2UX}
$$

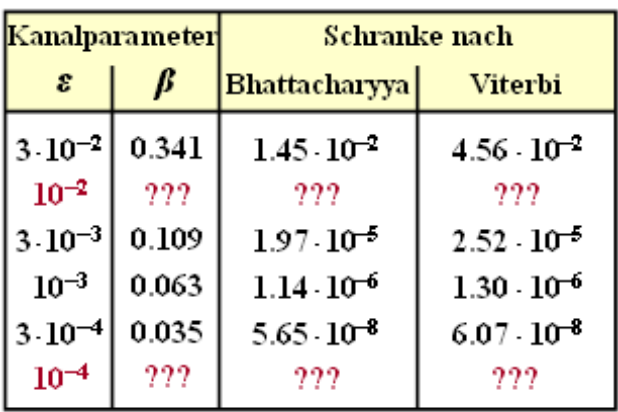

© 2013 www.LNTwww.de

Mit der schon häufiger benutzten Reihenentwicklung  $1/(1-x) = 1 + x + x^2 + ...$  kann hierfür auch geschrieben werden:

$$
T_{\text{enh}}(X, U) = U X^5 \cdot [1 + (2UX) + (2UX)^2 + (2UX)^3 + \dots].
$$

Die "einfache" Pfadgewichtsfunktion  $T(X)$  ergibt sich daraus, wenn man die zweite Variable  $U = 1$  setzt. Anhand dieser Funktionen können Fehlerwahrscheinlichkeitsschranken angegeben werden:

- Die *Burstfehlerwahrscheinlichkeit* wird durch die **Bhattacharyya–Schranke** begrenzt:  $Pr(Burstfehler) \leq Pr(Bhattacharyya) = T(X = \beta).$
- Dagegen ist die *Bitfehlerwahrscheinlichkeit* stets kleiner (oder gleich) der **Viterbi–Schranke**:

$$
\Pr(\text{Bitfehler}) \le \Pr(\text{Viterbi}) = \left[\frac{d}{dU} T_{\text{enh}}(X, U)\right]_{\substack{X = \beta \\ U = 1}}
$$

**Hinweis:** Die Aufgabe gehört zu **Kapitel 3.5.** Der Bhattacharyya–Parameter für BSC lautet:

$$
\beta = 2 \cdot \sqrt{\varepsilon \cdot (1 - \varepsilon)}.
$$

In obiger Tabelle sind für einige Werte des BSC–Parameters *ε* angegeben:

- der Bhattacharyya–Parameter *β*,
- die Bhattacharyya–Schranke Pr(Bhattacharyya), und
- die Viterbi–Schranke Pr(Viterbi).

Im Verlauf dieser Aufgabe sollen Sie die entsprechenden Größen für *ε* = 10 –2 und *ε* = 10 –4 berechnen. Die vollständige Tabelle finden Sie dann in der Musterlösung.

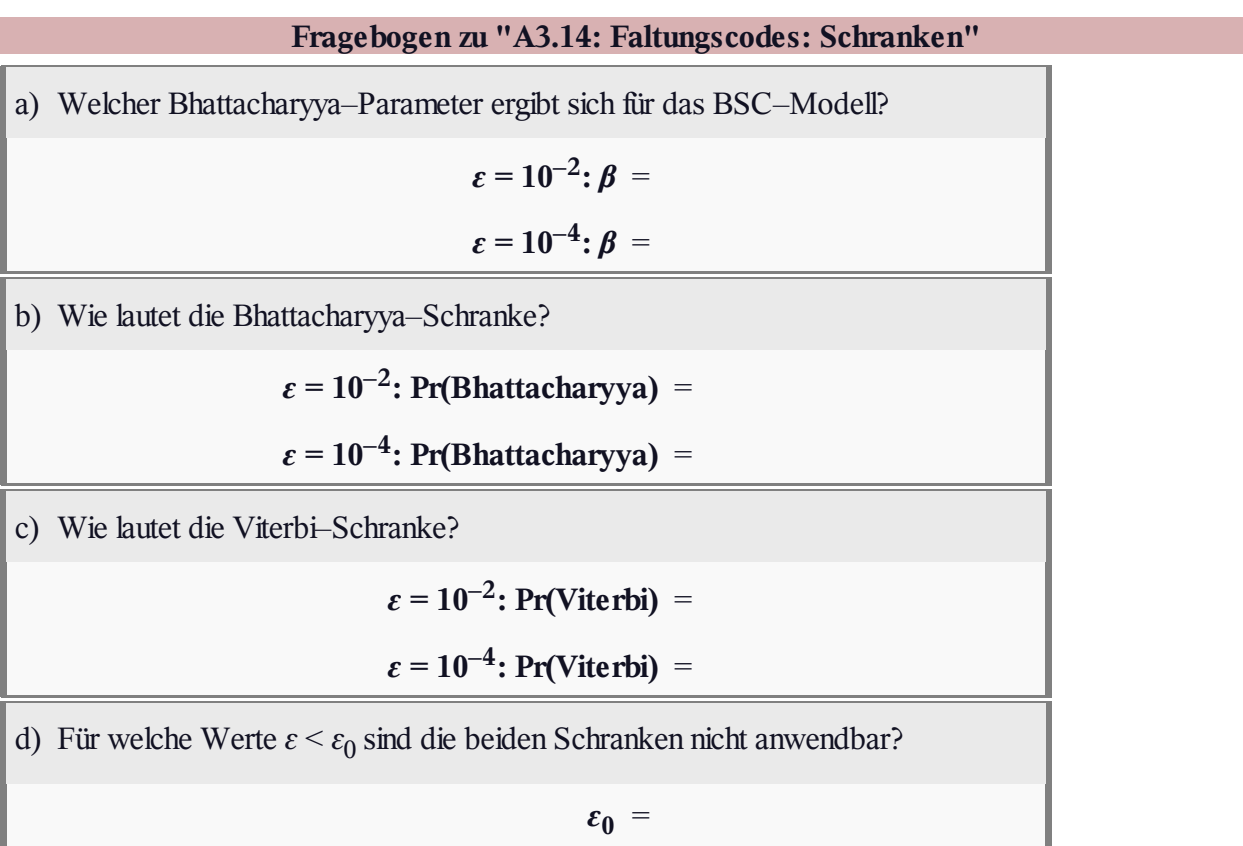